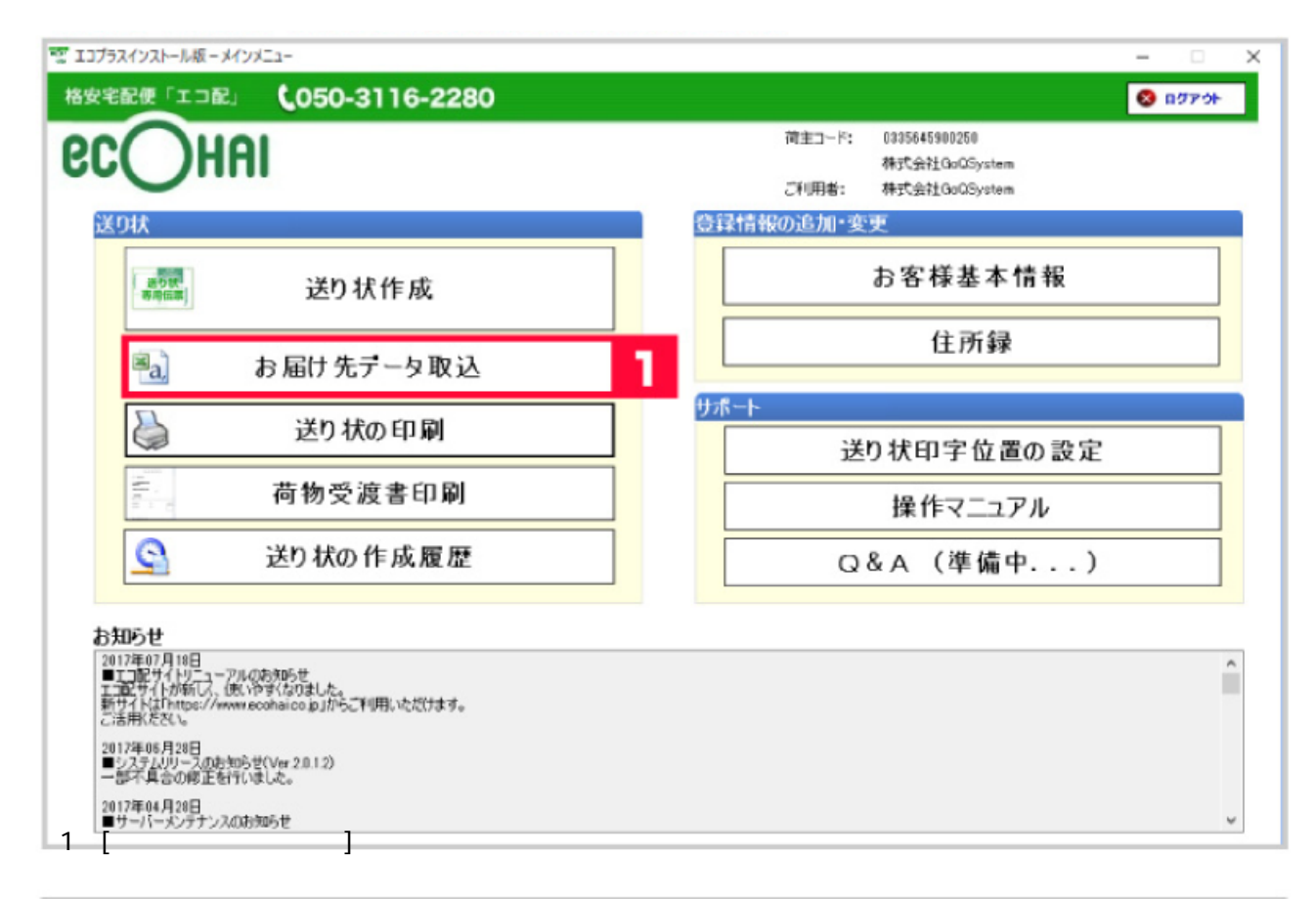

送り状作成関連 エコ配 エコ配 送り状データ データ取込 エコプラス

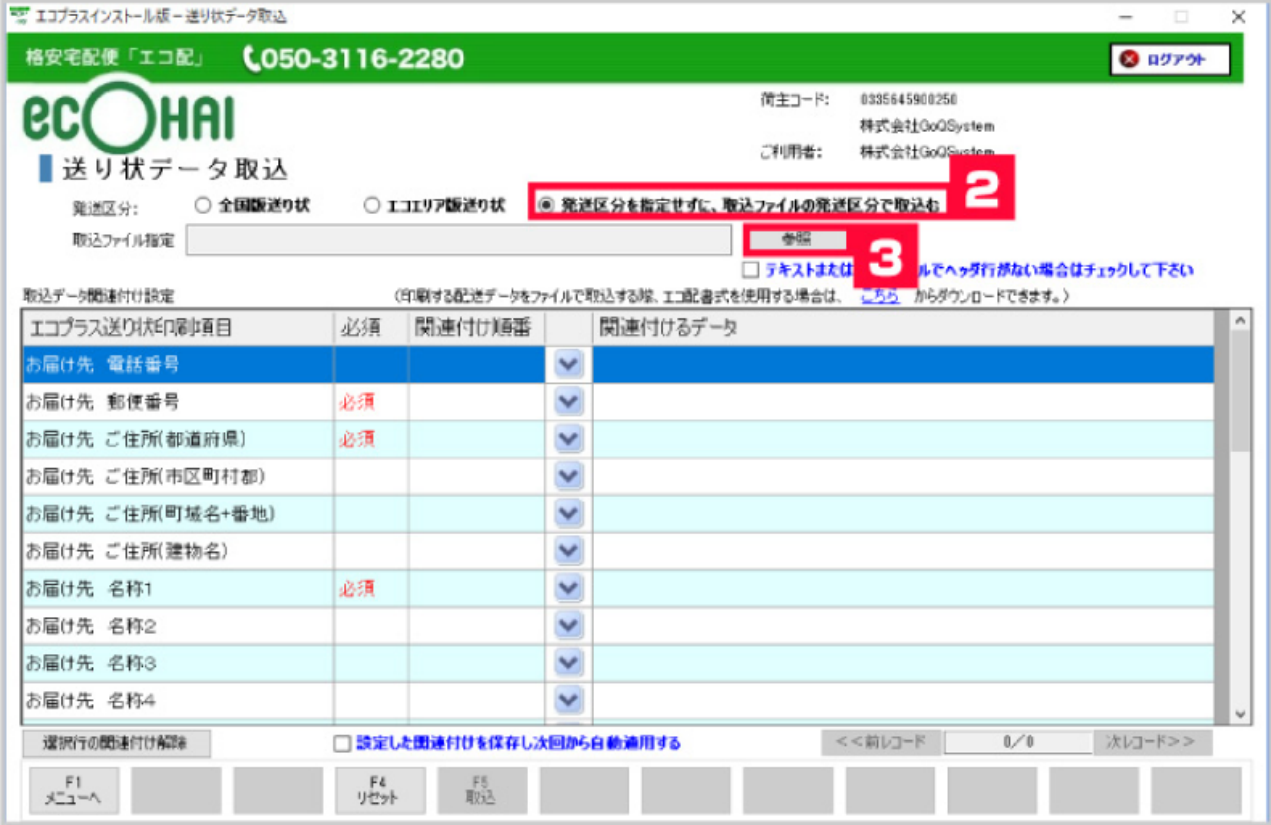

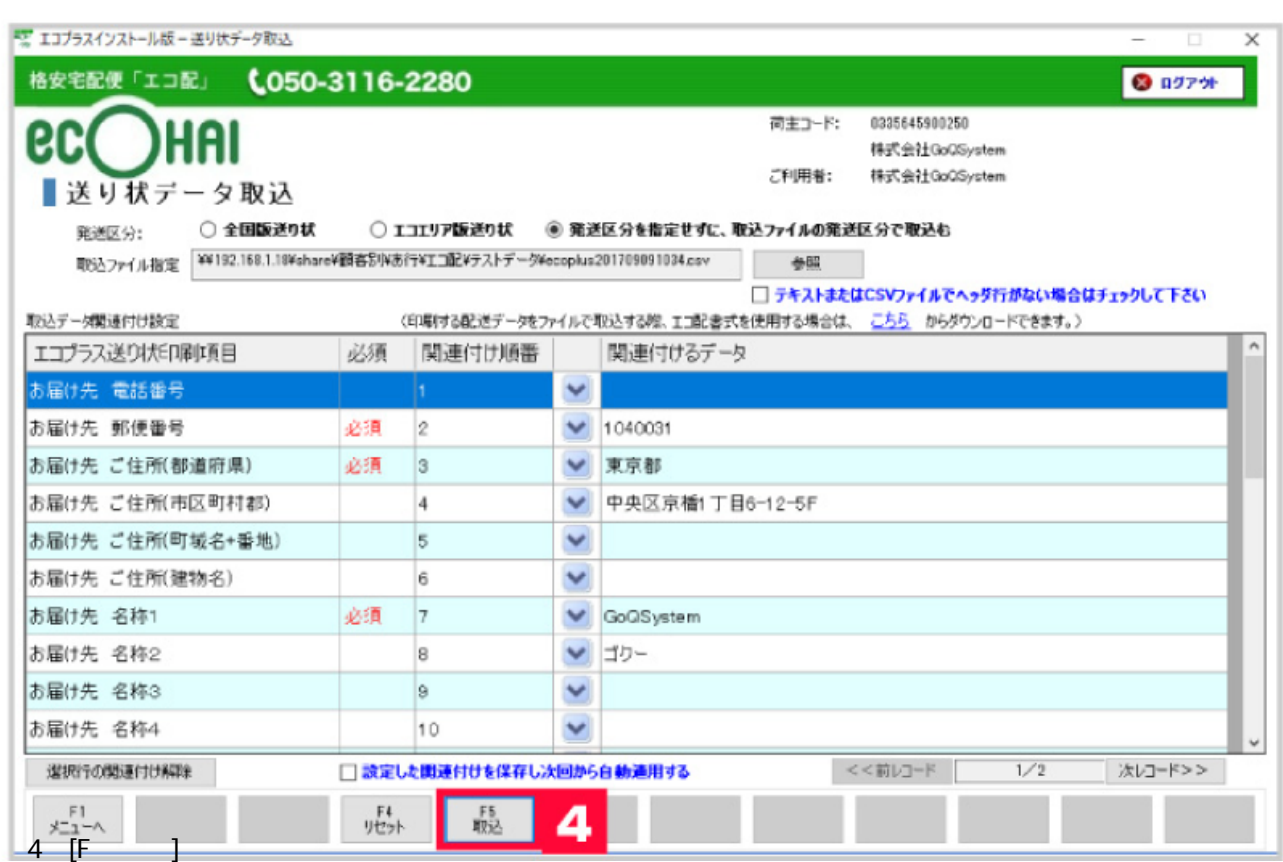

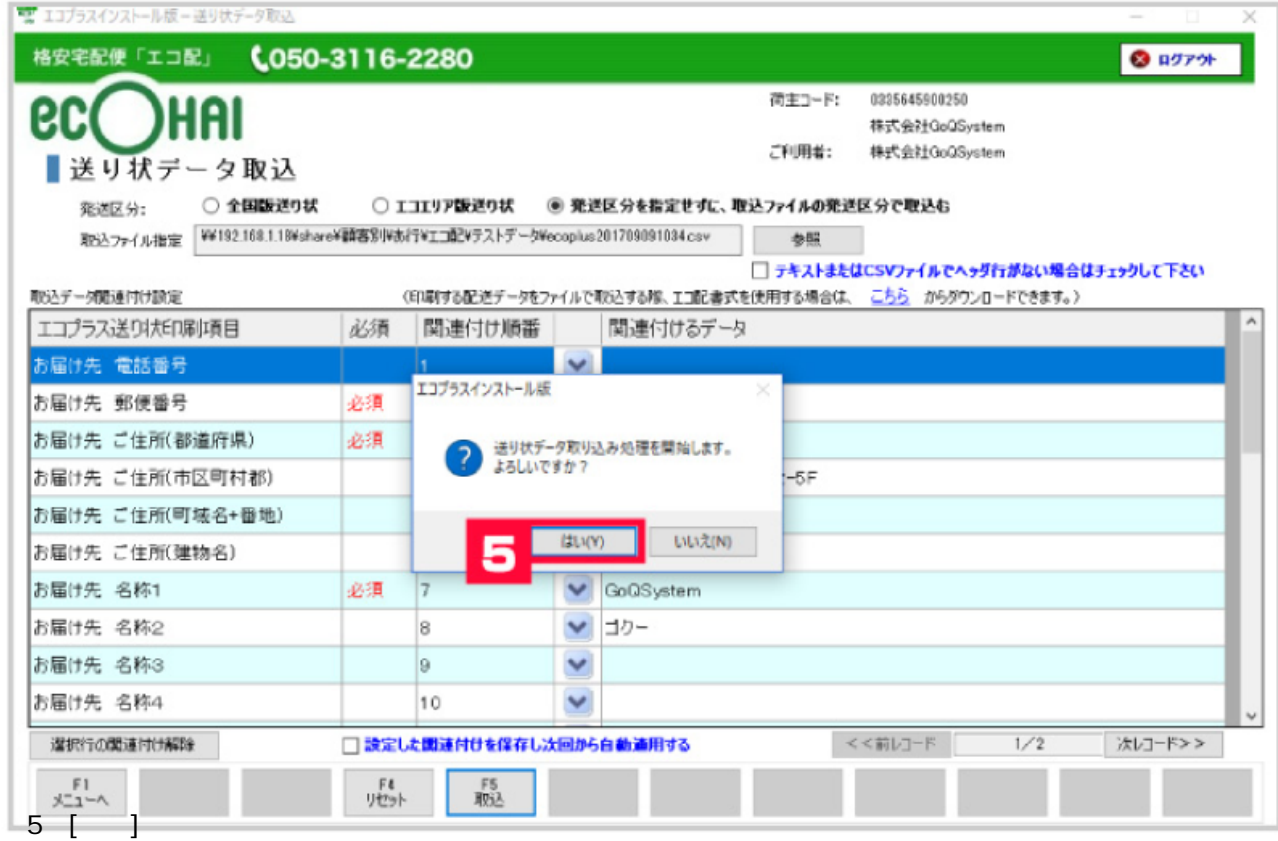

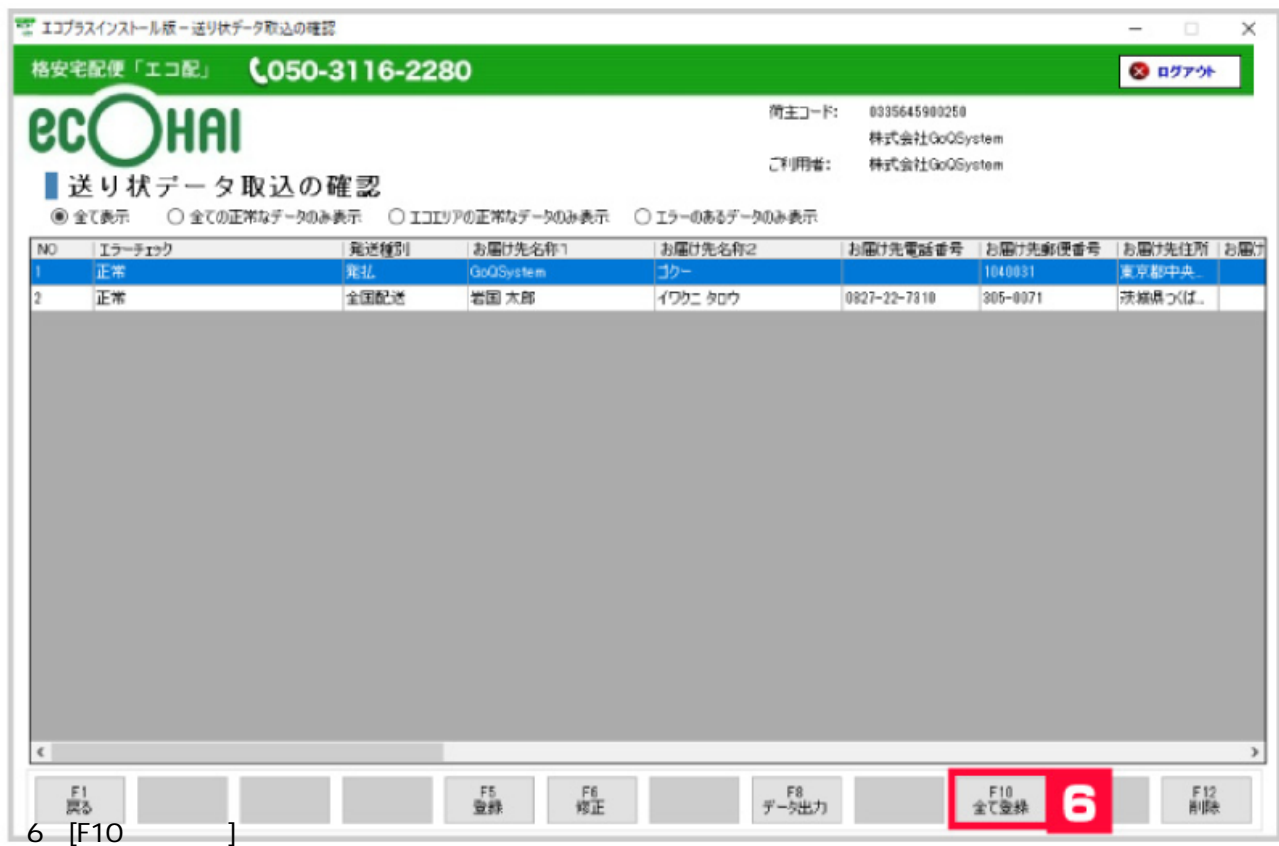

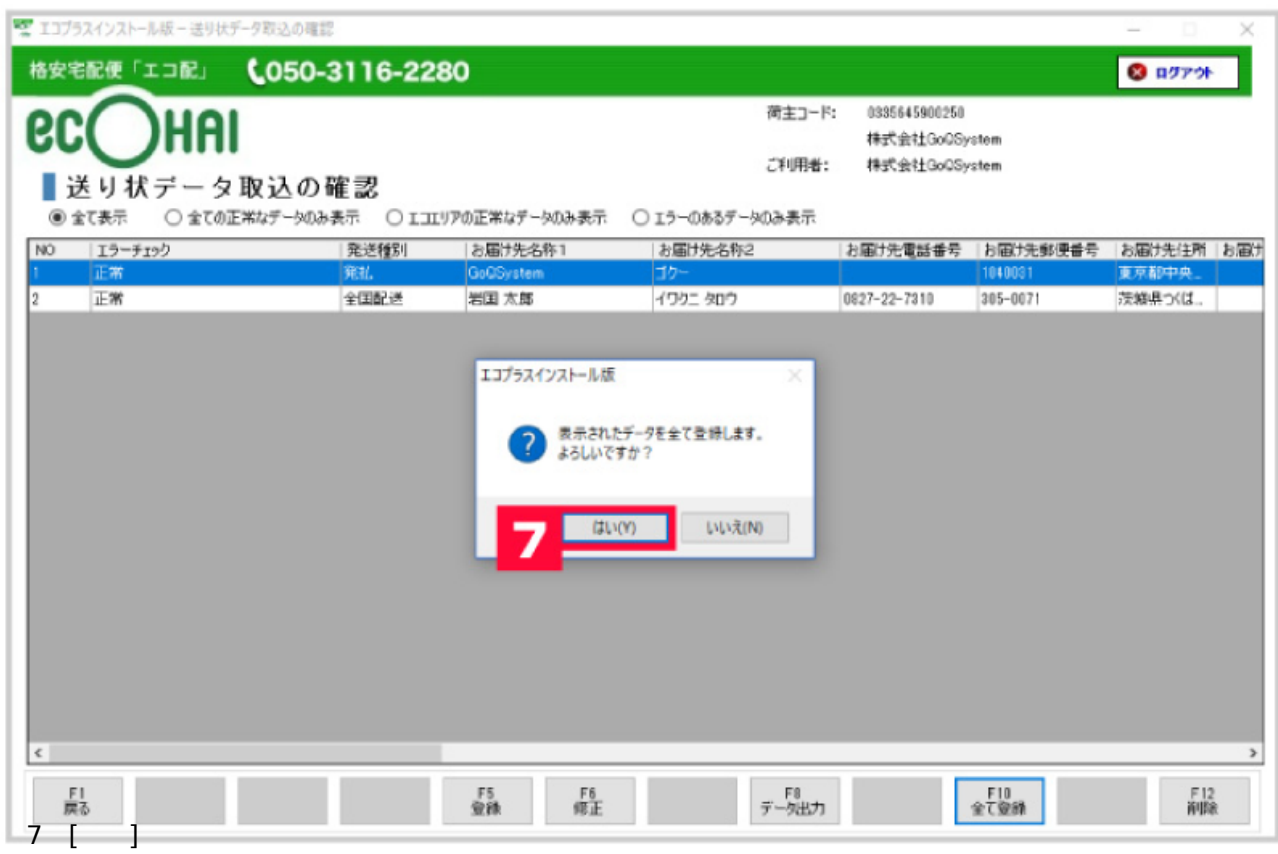

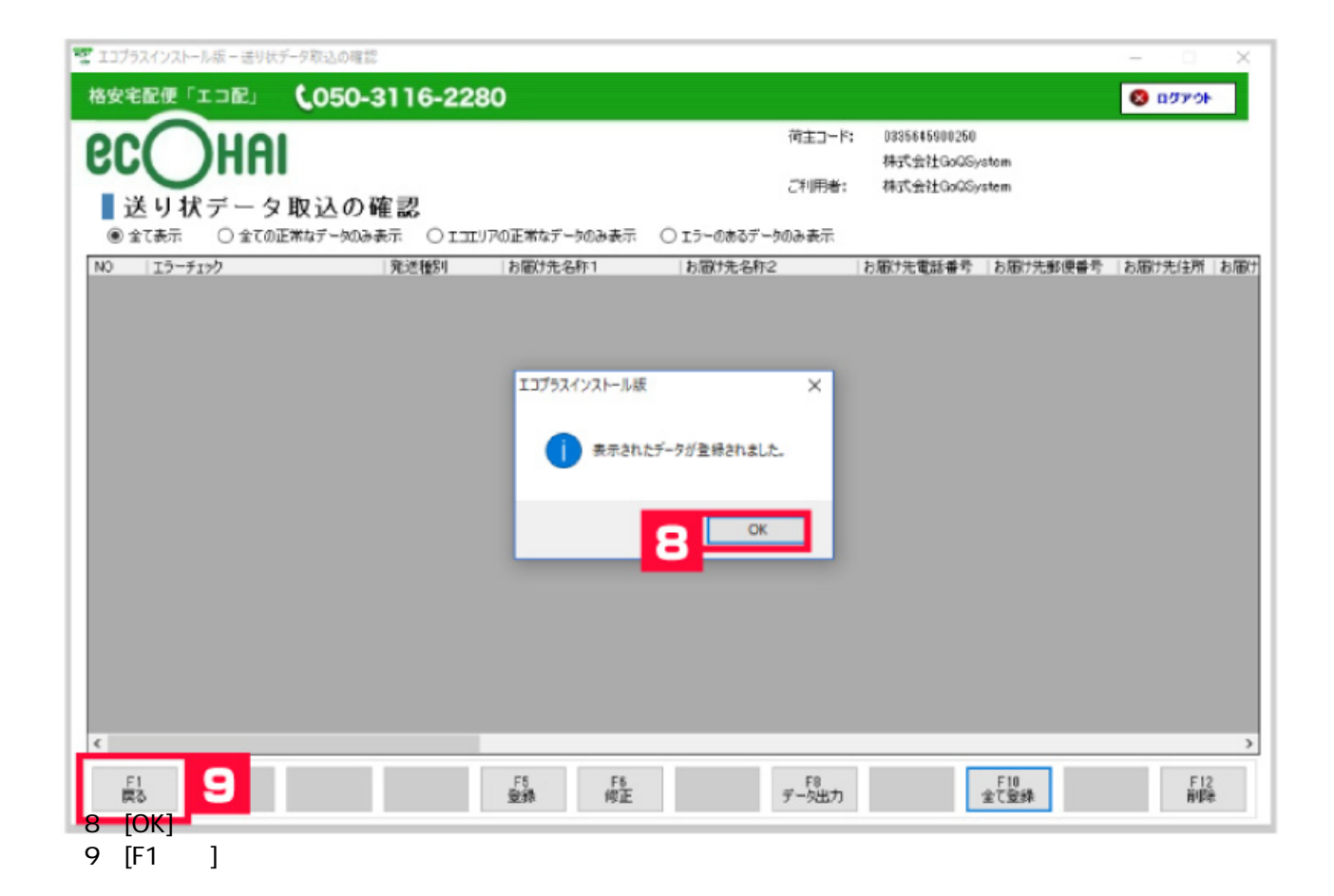

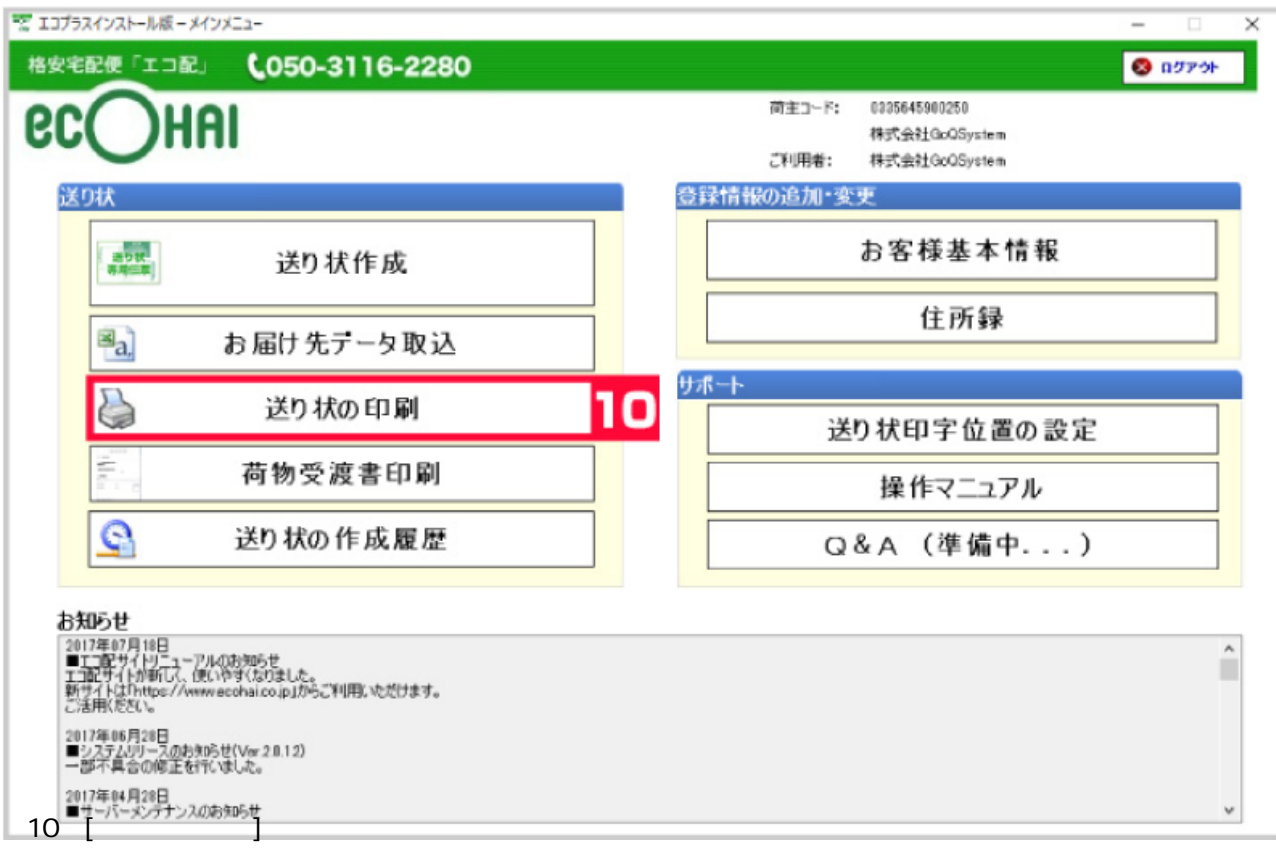

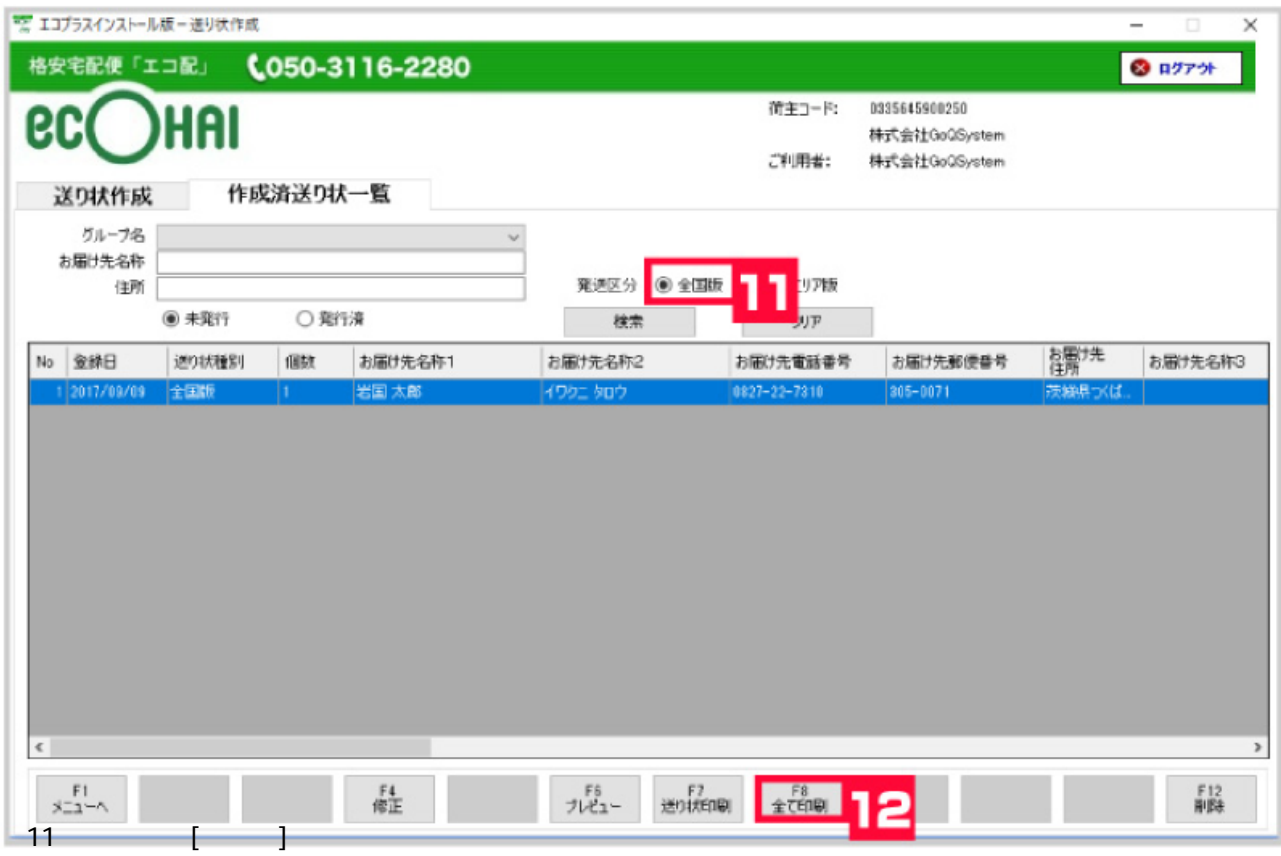

 $12 [F8 \t]$ FE エコプラスインストール版ー送り状作成

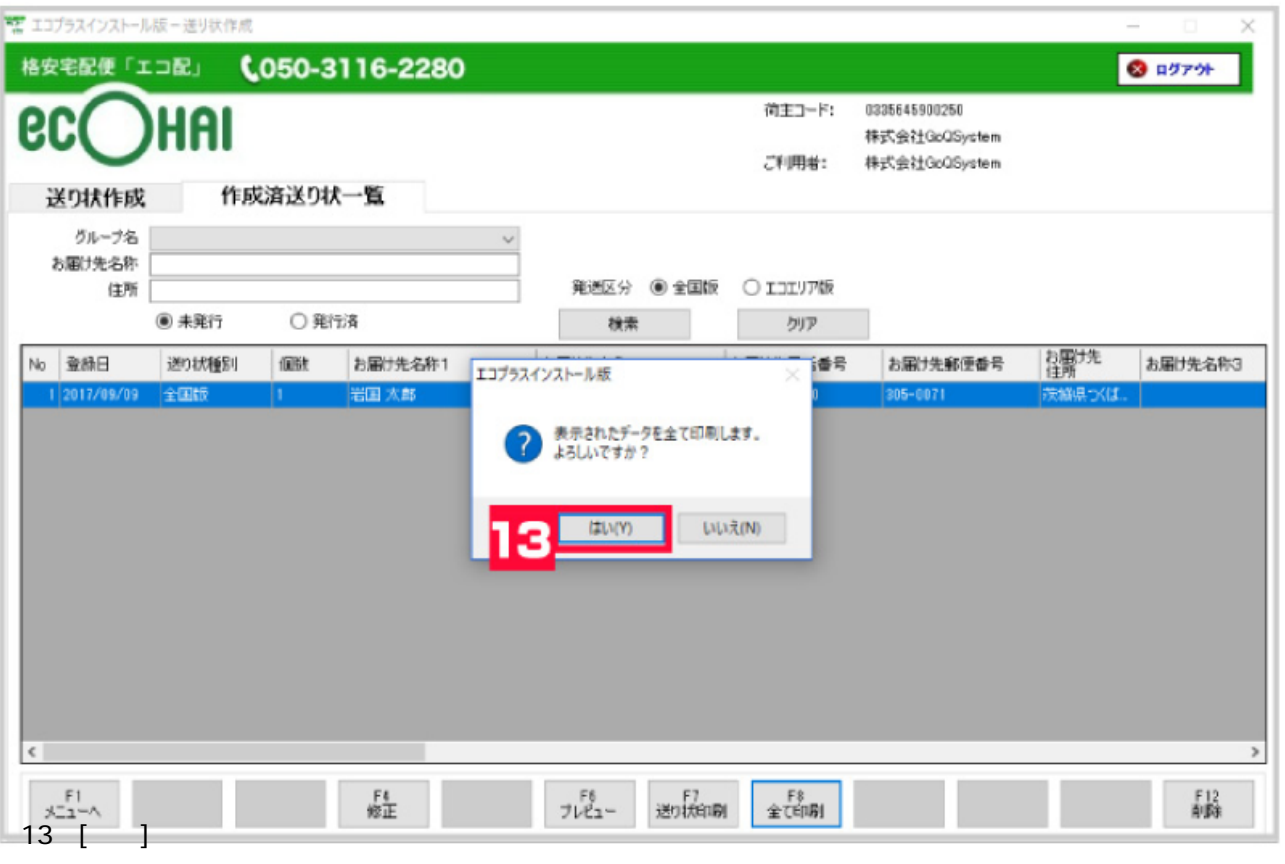

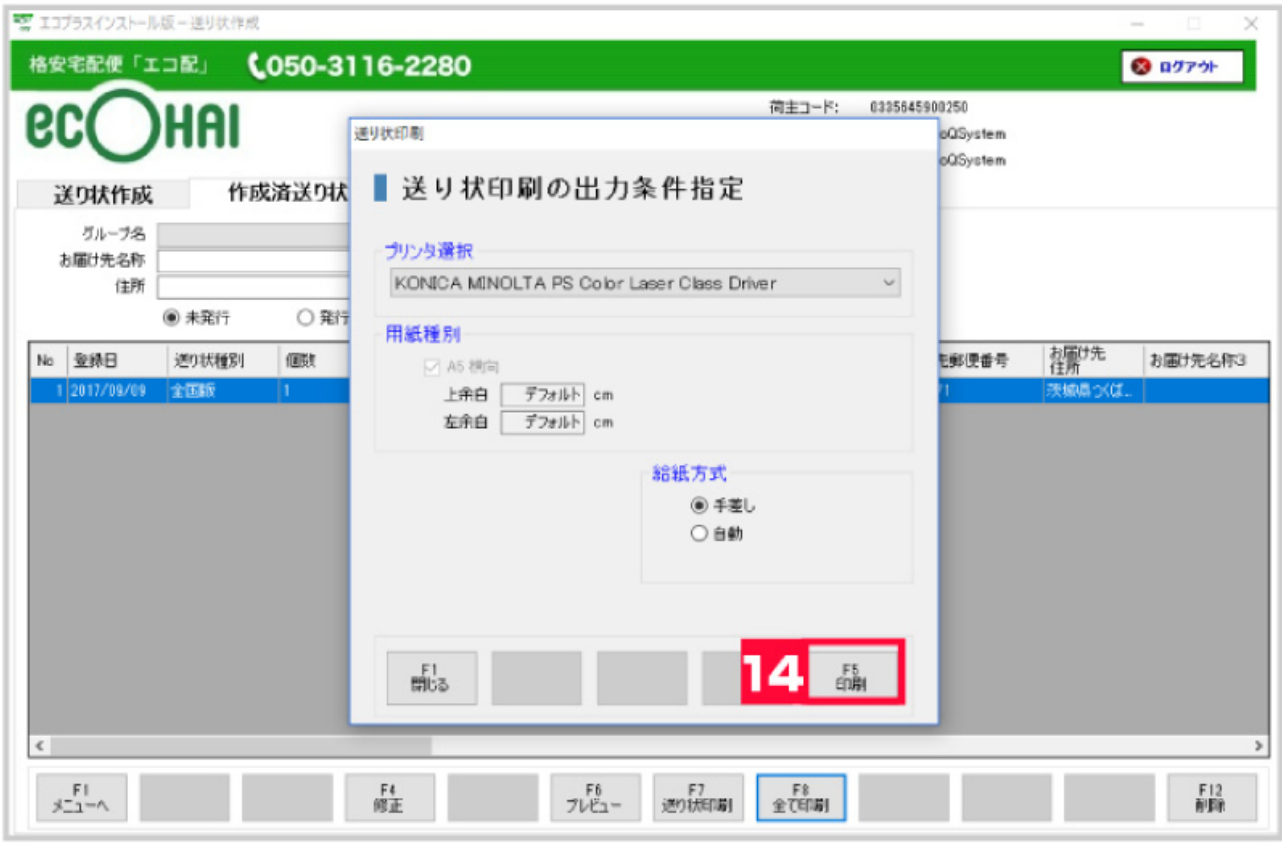

## 14 [ ]

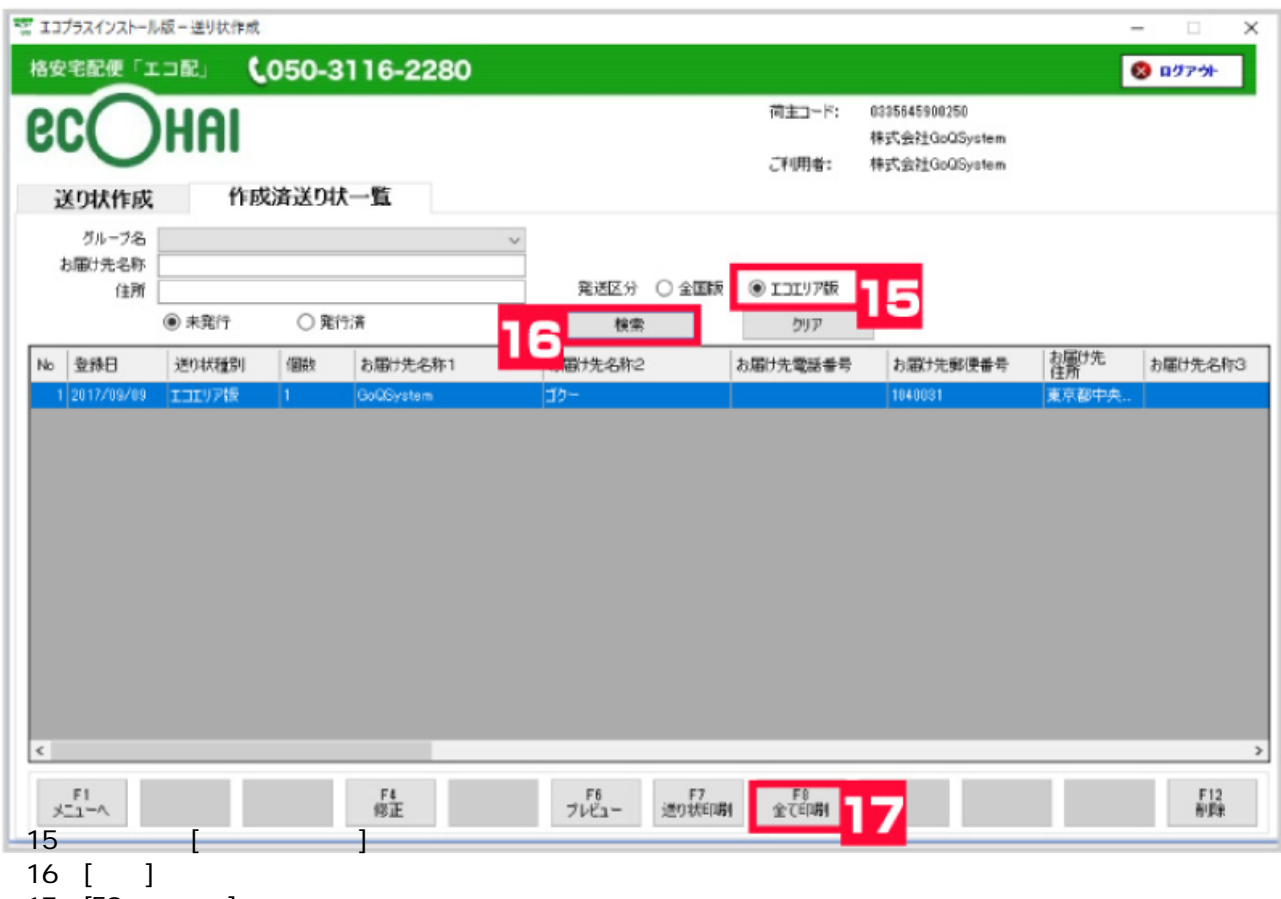

 $17 [F8]$ 

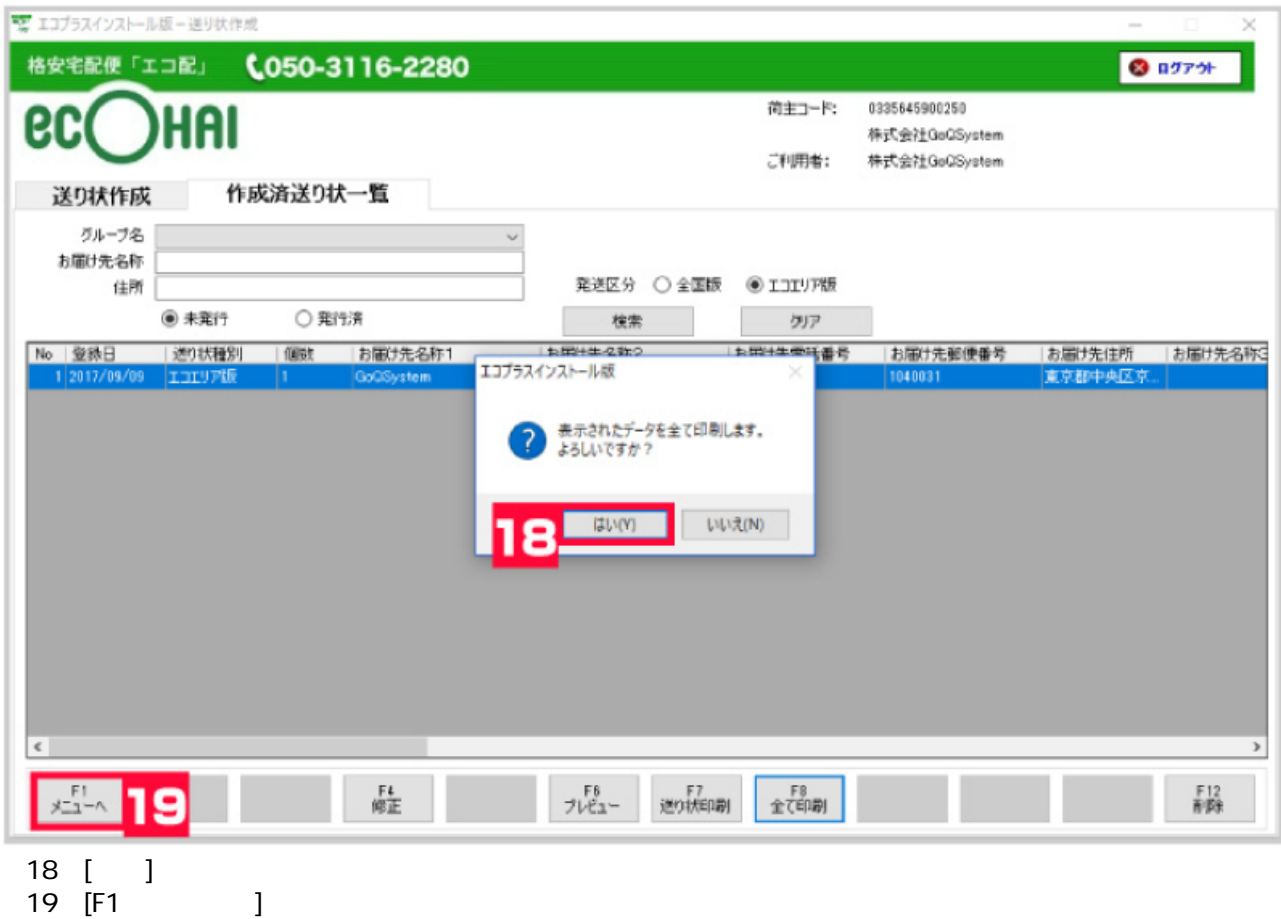

エコピュータのお荷物に基本があります。